| 1                    |                                                                                                    |
|----------------------|----------------------------------------------------------------------------------------------------|
| 2                    |                                                                                                    |
| 3<br>4<br>5<br>6     | Matilda v1.0: An R package for probabilistic climate projections using a reduced complexity climate model                                        |
| 7<br>8<br>9          | Matilda: An R framework for probabilistic climate analysis                                                                                       |
| 10<br>11<br>12<br>13 | Joseph K Brown*, Leeya Pressburger, Abigail Snyder, Kalyn Dorheim, Steven J Smith, Claudia<br>Tebaldi, and Ben Bond-Lamberty                     |
| 14<br>15<br>16<br>17 | Joint Global Change Research Institute, Pacific Northwest National Laboratory, 5825 University<br>Research Ct. #3500, College Park, MD 20740 USA |
| 18<br>19<br>20       | *Corresponding author<br>Email: joseph.brown@pnnl.gov                                                                                            |

# 21 Abstract

22 A primary advantage to using reduced complexity climate models (RCMs) has been their ability 23 to quickly conduct probabilistic climate projections, a key component of uncertainty 24 quantification in many impact studies and multisector systems. Providing frameworks for such 25 analyses has been a target of several RCMs used in studies of the future co-evolution of the human and Earth systems. In this paper, we present Matilda, an open-science R software 26 27 package that facilitates probabilistic climate projection analysis, implemented here using the 28 Hector simple climate model in a seamless and easily applied framework. The primary goal of 29 Matilda is to provide the user with a turn-key method to build parameter sets from literature-30 based prior distributions, run Hector iteratively to produce perturbed parameter ensembles 31 (PPEs), weight ensembles for realism against observed historical climate data, and compute probabilistic projections for different climate variables. This workflow gives the user the ability 32 33 to explore viable parameter space and propagate uncertainty to model ensembles with just a 34 few lines of code. The package provides significant freedom to select different scoring criteria 35 and algorithms to weight ensemble members, as well as the flexibility to implement custom 36 criteria. Additionally, the architecture of the package simplifies the process of building and 37 analyzing PPEs without requiring significant programming expertise, to accommodate diverse 38 use cases. We present a case study that provides illustrative results of a probabilistic analysis of 39 mean global surface temperature as an example of the software application. 40

# 41 **1** Introduction

42 The human-Earth system is fundamentally integrated with impacts and feedbacks tightly 43 interconnecting outcomes across human decisions and the broader environment. Human 44 decisions regarding land use, water use, and energy consumption affect the broader Earth 45 system, which can subsequently drive future human decisions [1,2]. Multisectoral models are 46 those that include representations of energy, water, land, socioeconomic, and climate sectors 47 in an integrated framework. The Global Change Analysis Model (GCAM), and similar 48 multisectoral models can be used to explore future scenarios with different water, energy, land 49 use, and socioeconomic outcomes that interact with the Earth system. Representative 50 Concentration Pathways (RCPs), for example, provide scenarios that reach varying magnitudes 51 of radiative forcing by the end of the century based on changing GHG emissions and land use 52 [1–3]. Shared Socio-economic Pathways (SSPs) provide scenarios driven by plausible changes in 53 global developments including population and economic growth, fossil fuel dependency, and 54 costs of environmental degradation [3,4]. The development of an SSP-RCP framework 55 (hereafter, SSPs) combines the climate and societal futures of SSPs and RCPs [3,5]. These 56 scenarios can be used in Earth system models (ESMs) to explore future climate outcomes given 57 different possible emissions scenarios. However, the breadth at which ESMs can investigate the 58 climate system comes at a significant computational expense.

60 Reduced complexity climate models (RCMs) play a significant role in quickly assessing how key

- 61 climate variables may look in the future by applying probabilistic projections, which are made
- 62 possible because of their simplified computational complexity [6–11]. By representing only the
- 63 most critical Earth system processes with reduced resolution in temporal and spatial
- 64 dimensions, RCMs are a useful alternative to more powerful but much slower ESMs in many
- cases [9,12]. The computational efficiency of RCMs makes them an ideal tool for constructing
- 66 perturbed parameter ensemble (PPE) simulations, which are RCM ensembles built by running
- the model iteratively with different parameter sets [7,13,14]. This ability enables effective
- sampling of the parameter space, propagation of parameter uncertainty to RCM ensembles,
- and provides a framework for probabilistic projection quantification [7–9,15,16].
- 70

71 The capacity for RCMs to conduct probabilistic projections with PPEs is critical, but few RCMs

- have an easy-to-use and open-source workflow for this capability. In Phase 2 of the Reduced
- 73 Complexity Model Intercomparison Project (RCMIP), Nicholls et al. [17] highlight the use of
- 74 extant RCMs to perform probabilistic analyses to inform Earth system knowledge by creating
- 75 PPEs. Among the RCMIP models investigated; MAGICC, FaIR, and Hector are some of the most
- 76 relevant, with MAGICC and FaIR used in previous reports by the Intergovernmental Panel on
- 77 Climate Change (IPCC) [12]. While both models are extensive and widely used for probabilistic
- projections [18–20], they have some drawbacks. For example, while FaIR demonstrates skillful
- 79 outputs in RCMIP evaluations [17], it lacks a turnkey mechanism for computing probabilistic
- 80 distributions of climate variables [7,14]. This places a significant programming responsibility on
- 81 the user. Hector has similarly lacked a seamless method for probabilistic projections. MAGICC is
- 82 also one of the best-performing RCMs in RCMIP and takes advantage of a rigorous statistical
- approach [10,21]. However, while it aims to shift to open-source, it is currently a closed-source
- 84 model. To use MAGICC to the fullest capability of the model, users must contact model
- 85 developers for access to the software package and probabilistic distribution.
- 86
- 87 We address some of these drawbacks in our development of the R package Matilda. Matilda
- is an open-science framework that provides a simplified method for conducting probabilistic
- 89 climate projections without imposing a significant programming burden on the user. Our
- 90 method generates parameter sets from Monte Carlo estimation of prior distributions from the
- 91 literature. It then builds PPEs, weights them for realism against observed data, and computes
- 92 probabilistic climate projections. While Matilda is flexible enough to operate with many
- 93 RCMs, it was designed explicitly for seamless integration with Hector.
- 94
- 95 Hector is an open-source, object-oriented simple climate carbon-cycle model capable of
- 96 emulating more complex ESMs and is executed in C++ [6,9,11]. It takes advantage of the
- 97 computational benefits described above by operating on a global spatial scale and annual time
- 98 step. The model functions by converting user-specified emissions to atmospheric
- 99 concentrations which are used to calculate radiative forcing [6,9]. Hector then uses total
- 100 radiative forcing to derive global temperature change and other climate variables [9,11].
- 101 Despite its reduced complexity, Hector provides a good representation of CMIP6 outputs for
- 102 major climate variables across SSP scenarios [22]. In addition to operating as a stand-alone

- 103 carbon-climate model, Hector is also used as the default climate module for GCAM [6]. Hector
- 104 can also be run as an R package and through a web-accessible interface, making it
- accommodating to a larger user base [22–24]. Hector's design and performance make it an
- 106 excellent candidate for developing a user-friendly probabilistic climate projection tool in R.
- 107 Pressburger et al. [13] show the benefits of applying such a framework to account for
- 108 uncertainty of model parameters when assessing near- and long-term sources of atmospheric
- 109 CO<sub>2</sub>. With Matilda, users will be able to easily use Hector to conduct probabilistic climate
- 110 projection analyses without the burden of complex coding requirements. Matilda thus
- 111 provides seamless integration with the Hector reduced complexity climate model.
- 112
- 113 The objectives of this paper are twofold: 1) we introduce the Matilda R package that provides
- a simple framework for conducting probabilistic climate projection analyses using the Hector
- simple climate model and 2) we showcase the package functionality with a case study that
- 116 provides illustrative results but is not meant to be a comprehensive probabilistic analysis. We
- 117 conclude with a list of future developments that can improve the long-term utility of Matilda.

# 118 **2 Software Description**

Here we introduce the software functions and basic workflow of the package (Fig. 1). We use

120 applied examples to show package functionality by assessing climate change projections from

the SSP 2-4.5 emissions scenario (i.e., middle of the road SSP with the year 2100 radiative

122 forcing level of 4.5 W/m<sup>2</sup>), providing step-by-step code and explaining the significance of each

- 123 function.
- 124

125 Fig 1. Matilda workflow. Diagram detailing the Matilda workflow to compute probabilistic

126 projections. Dotted lines indicate opportunities for the user to define their own program

specification. The dashed line in step 3 indicates the ability of the user to evaluate ensemble

128 members repeatedly with different scoring criterion.

## 129 2.1 Installing the Software

- 130 The Matilda software is available on GitHub. To install from our GitHub repository:
- 131
- 132

1)

2)

```
library(remotes)
install_github("jgcri/matilda")
```

## 133

- 134 Once installed, the package is loaded as with any other R package:
- 135 136

```
library(matilda)
```

- 138 Matilda functions are fully integrated with Hector's R interface, and therefore when
- 139 Matilda is installed and loaded, the hector package (<u>https://jgcri.github.io/hector/</u>) is also
- 140 loaded. Matilda requires the use of Hector V3 or newer [22].

## 141 2.2 Software Documentation

- 142 Full descriptions of package functions can be accessed in the package's help documentation.
- Furthermore, detailed documentation and vignettes are available from our GitHub repository(github.com/jgcri/matilda).

## 145 2.3 Configuring a Model Core

An analysis in Matilda begins by setting up a Hector model instance, termed a "core". A Hector 146 147 core is an object that contains information about model inputs, current state, and outputs for a 148 specific Hector run. The information contained in an initiated core comes from an INI file 149 holding metadata, emissions scenarios, and model parameters needed to run Hector. 150 151 We call newcore() (a hector function) to initiate a core containing information to conduct 152 model runs using the SSP 2-4.5 emission scenario: 153 154 3)

```
ini_file <- system.file("input/hector_ssp245.ini", package = "hector")
core_ssp245 <- newcore(ini_file, name = "SSP_245")</pre>
```

155

## 156 2.4 Parameter Estimation and Establishing Parameter Sets

The basis of running Hector in a probabilistic setup relies on establishing a set of parameter configurations that are used to run the model iteratively. Matilda uses parameter information gathered from the literature to inform prior distributions (Table 1). To build parameter sets, we draw parameter values from their prior distributions using Monte Carlo sampling. Each parameter is sampled independently from its marginal prior distributions defined using mean and standard deviation estimates as in:

- 163
- 164

 $\theta_i \sim N(\mu, \sigma) \tag{1}$ 

- 165
- 166 where  $\theta_i$  is a given Hector parameter and  $N(\mu, \sigma)$  is the normal distribution of parameter  $\theta_i$
- using hyperparameters  $\mu$  (mean) and  $\sigma$  (standard deviation). Some parameters have marginal
- distributions best represented using lognormal distribution, in such cases,  $N(\mu, \sigma)$  is substituted
- 169 by  $logN(\mu, \sigma)$  (Table 1). Using informed prior marginal distributions from the literature as a 170 starting point for building perturbed parameter sets enables the exploration of a range of
- 170 starting point for building perturbed parameter sets enables the exploration of a range of 171 possible parameter values from viable parameter space built on existing knowledge [13,25].
- Parameter draws are combined into parameter sets for Hector using a uniform multivariate

- 173 distribution. This parameter estimation process ultimately establishes parameter sets that
- account for parameter uncertainty and can be used to build an ensemble of model runs. In
- 175 other words, we use prior information about individual parameters to build parameter sets, but
- 176 we do not know which sets will result in the most skilled model results before considering
- 177 observed data.
- 178

**Table 1. Hector parameters used in Matilda.** Hector parameters used to generateparameter sets in this work. The distributions are indicated as mean  $\pm$  standard deviation.References from where distributions are derived are included.

| Parameter        | Description                                                | Units                           | Distribution              | Reference of uncertainty             |  |
|------------------|------------------------------------------------------------|---------------------------------|---------------------------|--------------------------------------|--|
| α                | Aerosol forcing scaling factor                             | Unitless                        | 1.0 ± 0.23<br>(Normal)    | Smith et al (2020) (25)              |  |
| β                | CO <sub>2</sub> fertilization factor                       | Unitless                        | 0.55 ± 0.10<br>(Normal)   | Jones et al (2013) (26)              |  |
| ECS              | Equilibrium Climate<br>Sensitivity                         | °C                              | 3.0 ± 0.65<br>(Lognormal) | Sherwood et al (2020)<br>(27)        |  |
| K <sub>eff</sub> | Ocean heat diffusivity                                     | cm <sup>2</sup> s <sup>−1</sup> | 1.16 ± 0.118<br>(Normal)  | Vega-Westhoff et al<br>(2019) (28)   |  |
| NPP <sub>0</sub> | Pre-industrial net primary productivity                    | Pg C yr⁻¹                       | 56.2 ± 14.3<br>(Normal)   | Ito (2011) (29)                      |  |
| Q <sub>10</sub>  | Temperature sensitivity<br>of heterotrophic<br>respiration | Unitless                        | 2.2 ± 1.0<br>(Lognormal)  | Davidson and Janssens<br>(2006) (30) |  |

179

180 In Matilda, we build parameter sets by calling generate params(). Parameter distributions are independent of the SSP scenario, however to run this function the user must still provide an 181 established Hector core. Additionally, the user must specify the number of parameter sets 182 183 desired (draws). Using generate\_params() will produce randomized draws each time it is run. 184 Therefore, the user should either save the resulting data frame or use set.seed() if replication of parameter sets is critical to the analysis. In this example we use our previously established 185 186 core to produce a set of 25 parameter configurations and display a subset of samples from the 187 result: 188 189 4)

```
param_sets <- generate_params(core = core_ssp245, draws = 25)</pre>
```

```
print(param_sets)
```

| ##   | BETA      | Q10_RH NP | P_FLUX0 AE | RO_SCALE DIF | FUSIVITY | ECS      |
|------|-----------|-----------|------------|--------------|----------|----------|
| ## 1 | 0.5429609 | 1.7033771 | 50.47088   | 1.2697224    | 1.070107 | 2.410262 |
| ## 2 | 0.5234430 | 1.4867288 | 51.41584   | 0.6596398    | 1.209486 | 3.092423 |
| ## 3 | 0.4225671 | 1.3724196 | 75.76174   | 0.9010108    | 1.037287 | 2.335147 |
| ## 4 | 0.4857051 | 1.9163999 | 86.77007   | 0.7581231    | 1.243966 | 2.712076 |

191

Parameters can be easily added or omitted from the new parameter set data frame. For example, to run the model with a subset of parameters, undesired columns can be omitted from the data frame. This will result in a data frame that only contains parameter distributions that the user wishes to perturb. Similarly, the user can characterize additional parameter distributions and add them as new columns to the data frame, as long as the parameter is described in Hector.

198

Once established, the parameter sets are used as inputs for independent Hector model runs.Thus, each model run represents a multivariate parameter combination as follows:

201

202

203

 $m_i = \left(\theta_{1_i}, \theta_{2_i}, \theta_{3_i}, \dots, \theta_{n_i}\right)$ (2)

where  $m_i$  is an individual ensemble member and  $\theta_{\{1-n\}_i}$ , are parameters sampled to build an independent configuration. Using different parameter sets to run Hector allows us to build PPEs and determine how different parameter combinations from a viable parameter space interact to affect climate variable projections. This method effectively propagates parameter uncertainty to model ensemble uncertainty, a process described as forward uncertainty

209 propagation [32].

## 210 2.5 Forward Uncertainty Propagation and Running the Model

We run Hector for each of the parameter sets by calling iterate\_model(), which runs the model for each parameter set and combines the results into a data frame object representing the new PPE. To run iterate\_model(), the same core object is used as in previous steps and we also must supply the object where parameter sets are stered.

214 we also must supply the object where parameter sets are stored:

215

216 5)

```
results <- iterate_model(core = core_ssp245, params = param_sets)</pre>
```

print(results)

| ##   |         | scer   | nario | year | variable          | value    | units    | run_number |
|------|---------|--------|-------|------|-------------------|----------|----------|------------|
| ## 1 | Unnamed | Hector | core  | 1745 | CO2_concentration | 277.1500 | рртv СО2 | 1          |
| ## 2 | Unnamed | Hector | core  | 1746 | CO2_concentration | 277.1886 | ppmv CO2 | 1          |
| ## 3 | Unnamed | Hector | core  | 1747 | CO2_concentration | 277.2234 | ppmv CO2 | 1          |
| ## 4 | Unnamed | Hector | core  | 1748 | CO2_concentration | 277.2558 | ppmv CO2 | 1          |

219 The resulting data frame returns 25 separate runs, as indicated by the run\_number column; in

this case, the total number of rows is 55600 (25 runs × 4 output variables × 556 years). Each run

includes values for the major climate variables of a Hector default output (CO<sub>2</sub> concentration,

total radiative forcing, CO<sub>2</sub> forcing, and global mean air temperature) for the years 1745-2300

- 223 (the time range defined by the SSP INI file we chose above).
- 224

While a core object and a data frame of parameter sets are the only required arguments to run iterate\_model(), additional arguments can be supplied to reduce the variables and year range returned for each run using save\_vars and save\_years, respectively. This reduces the size of the data stored in memory, which may be important when running the model to build large ensembles (e.g., 15,000 as in [13]). Any output variable from Hector can be returned using save\_vars() for any year range subset from 1745-2300. In the following example, we supply these arguments to return values only for CO<sub>2</sub> concentration and global mean air temperature

- 232 for the year range 1745-2100:
- 233
- 234 6)

```
results <- iterate_model(core = core_ssp245, params = param_sets, save_vars
= c("CO2_concentration", "global_tas"), save_years = 1745:2100)
```

235

The resulting data frame has only 17800 rows, a 68% savings over the full example above.

## 237 2.6 Model Evaluation Approach and Scoring Model Runs

238

239 Evaluating ensemble members is important in climate model assessment because it allows for a 240 more accurate representation of the true underlying system by accounting for uncertainties propagated from parameter sets. The concept of weighting ensemble members is intuitive; 241 242 members that are skilled and agree well with the historical record should receive a higher 243 weight than members that do not largely replicate what we know to be a realistic climatic 244 projection [8]. By assigning weights to ensemble members, based on their performance against 245 observed data, more reliable projections can be made for future climate scenarios as 246 parameter uncertainty is propagated to model forecasts. Ensemble members closely aligned 247 with historical climate data will contribute more information to our probabilistic projections 248 than members with outputs deviating significantly from the historical record. In parallel, we can 249 use forward uncertainty propagation to better understand what parameter sets interact with 250 Hector in a way that yields the most realistic result. This can then be used to update prior 251 parameter distributions (although we do not do so here). 252 253 Scoring PPE members in Matilda is conducted using score runs() which requires (1) a 254 results data frame, (2) a scoring criterion, and (3) a scoring function/algorithm. The results data 255 frame typically comes from calling iterate model(), as above.

Scoring criteria define information used to compare ensemble members against observational 257 data. A scoring criterion can be built by the user by calling new\_criterion() and simply 258 259 requires the climate variable to be used in the comparison, the years of comparison, and 260 observed data values for the years specified. For example, a new criterion can be created based 261 on global mean air temperature from a dataset containing observed warming values from 1990-262 2023: 263 264 7) temp data <- read.csv("example temperature data.csv")</pre>

head(temp\_data)

#### 265

## year anomaly\_C
## 1 1990 0.3605625
## 2 1991 0.3388965
## 3 1992 0.1248968
## 4 1993 0.1656585
## 5 1994 0.2335498
## 6 1995 0.3768662

266

```
user_temp_criterion <- new_criterion(var = "gmst", years = temp_data$year,
obs_values = temp_data$anomaly_C)
```

print(user temp criterion)

#### 267

## Criterion for screening Hector: gmst 1990 to 2023

```
269
       This defines a custom criterion: a time series of 34 (1990-2023) values that will be compared
270
       against Hector's "gmst" (global mean surface temperature anomaly) output variable.
271
272
       The Matilda package has internally available scoring criteria for easy use, including
273
       criterion co2 obs() and criterion gmst obs(). Data contained in
274
       criterion co2 obs() is pulled from the Mauna Loa record of observed annual mean
275
       atmospheric CO<sub>2</sub> concentration (32), while criterion_gmst_obs() uses observed annual
276
       mean global surface temperature anomaly data retrieved from the HadCRUT5 data set (33).
277
278
       Scoring functions in Matilda apply different mathematical algorithms to compute model
279
       weights based on the results and scoring criterion. We provide multiple mechanisms to weight
280
       model outputs against observations, and users can define their own custom functions as well.
281
       There are currently two internally available scoring functions called score bayesian() and
282
       score ramp(), that differ in functionality and computational complexity.
```

## 283 2.6.1 Scoring Function: score\_bayesian()

284 Bayesian probability theory provides a rigorous framework combining prior information, observational data, and model simulations to achieve analytical goals related to parameter 285 286 estimation, model evaluation, and uncertainty quantification [35,36]. Here, we use Bayesian 287 inference to assess PPE members and assign weights according to the probability of ensemble 288 member  $m_i$  conditional upon observed data Y. This is described as the posterior probability 289 and, consistent with Bayes' theorem, is proportional to the product of a chosen likelihood 290 function of  $m_i$  given observed data and prior information of  $m_i$  (prior probability) [37]. We can express this in equation form as: 291

 $P(m_i|Y) \propto L(m_i|Y) \times P(m_i)$  (3)

294

where  $P(mi|\mathbf{Y})$  is the posterior probability of  $m_i$  conditional upon observed data  $\mathbf{Y}$ ,  $L(m_i|\mathbf{Y})$  is the chosen likelihood function, and  $P(m_i)$  is the prior information of ensemble member  $m_i$ .

As demonstrated in Eq. 3, posterior probabilities (i.e., model weights) are dependent on prior 298 299 knowledge about ensemble member  $m_i$  and a likelihood function that quantifies the agreement 300 between ensemble member  $m_i$  and observed data **Y**. Here, we base our likelihood function on 301 root-mean-square error (RMSE) which is commonly used as a statistical evaluation of model 302 performance in climate research and is optimal under the assumption that errors are normally 303 distributed [38,39]. For a given time series of observed data  $Y_{(t)}$  (i.e., scoring criteria) and a 304 corresponding time series of each ensemble member  $m_{i(t)}$ , RMSE is a quantification of the 305 averaged difference between the observed and modeled data and is calculated using the 306 following formula:

307

308

$$RMSE_i = \sqrt{\frac{1}{N}\sum_{i=1}^{N} (\mathbf{Y}_t - m_{i(t)})}$$
(4)

309

where  $\text{RMSE}_i$  is an independent RMSE value representing how well PPE member *i* agrees with observations and *N* represents the total number of data points in the time series. We further use these  $\text{RMSE}_i$  values in our chosen likelihood function. Assuming a normal distribution, our proportional likelihood can be calculated as:

314

$$L(m_i|Y) = e^{-\frac{(RMSE_i)^2}{2\sigma^2}}$$
 (5)

315 316

In this equation, a decay relationship exists between  $\text{RMSE}_i$  and  $L(m_i | \mathbf{Y})$ , indicating a gradual decrease in  $L(m_i | \mathbf{Y})$  as  $\text{RMSE}_i$  increases. In other words, the likelihood of an ensemble member decreases as the disagreement with observations increases. The value of  $\sigma$  in Eq. 5 plays a crucial role in controlling the rate of likelihood decay by defining the unit of acceptable variance in the data. The relationship is explained in detail below and can be visualized in Fig 2.

As described in Section 2.4, we enforce an equally distributed prior  $P(m_i)$  across all ensemble 323 members because although we use prior information about individual parameters of Hector to 324 325 build parameter sets, we do not know which sets will result in the most skilled model results 326 before considering observed data. Taking all this information together, weights are estimated in 327 score runs() as normalized posterior probabilities of each ensemble member, taking into 328 account both agreement with observed data and prior beliefs about ensemble members using 329 the following formula: 330  $\omega_{i} = \frac{L(m_{i}|Y) \times P(m_{i})}{\sum_{i=1}^{N} (L(m_{i}|Y) \times P(m_{i}))}$ 331 (6) 332 333 where  $\omega_i$  is a weight assigned to each ensemble member. 334 335 We provide an example of using score bayesian() as the scoring function when calling 336 score runs(). For this example, we use the result produced in code block 5, and assess the 337 agreement between ensemble members and observed data with the criterion\_co2\_obs() 338 scoring criterion: 339 340 8) scored\_hector\_runs <- score\_runs(results, criterion\_co2\_obs(),</pre> score bayesian, sigma = 2) print(scored\_hector\_runs) 341 run number ## weights ## 1 0.093578592 1 2 ## 2 0.005328194 3 ## 3 0.138975159

342

## 4 0.008768552

## 5 0.040364027

The resulting data frame returns 25 weights assigned for each Hector run (indicated by run\_number). Weights for each ensemble member will be nonzero positive values that sum to 1. Weights closer to 1 represent ensemble members in strong agreement with observed data and weights closer to 0 correspond to members that are not in strong agreement with observed data. It is important to note that weights are asymptotic and thus no one ensemble member can score exactly 1 or reach a value of exactly 0 due to the normalization process.

350 The sigma value in code block 8 is a parameter that sets the decay rate determining how

4 5

351 quickly the likelihood values decrease as RMSE values increase. Because sigma represents the

unit of acceptable deviation, a lower sigma value leads to a faster decay rate, meaning that the

353 likelihood decreases more rapidly with increasing RMSE values. Conversely, a higher sigma

354 reduces the decay rate, and ensemble member likelihood decreases more slowly with respect

355 to increasing RMSE values. This results in more weight being assigned to ensemble members

that have a lower likelihood. In Figure 2, we show how different sigma values lead to different

- decay rates, meaning that weights are distributed differently depending on sigma. In effect,
- this determines how severely an ensemble member is penalized as it departs from a criterion.
- Fig 2. Decay rates from varying sigma values. Root mean square error (RMSE) plotted against
  likelihood, conditional upon observed data. Different colors indicate decay rates for different
  sigma values in score\_bayesian(). Setting higher values to sigma decreases the deviation
  penalty applied to ensemble members.
- 364

365 This parameter thus gives users the ability to govern the sensitivity of the likelihood decay as RMSE values increase. By adjusting the sigma value, the user has control over the weight 366 367 assigned to different ensemble members based on their RMSE values. Setting a lower sigma 368 value will result in more weight placed on ensemble members with low RMSE values. In 369 comparison, a higher sigma value will give relatively more weight to ensemble members with 370 higher RMSE values. We use the standard deviation of the observed data as the default quantification of sigma, which results in a relatively gradual tapering of the likelihood as RMSE 371 372 increases. We provide options in score bayesian() to set a value to sigma directly or to 373 weight ensemble members within easily defined units of acceptable deviation from observed 374 data.

375

We note that users should make adjustments to sigma that are in line with the context and evaluation purpose specific to their analytical goals. The case study at the end of this paper

- 377 evaluation purpose specific to their analytical goals. The case study at the end of this paper 378 provides an example of assessing ensemble member weights for different acceptable deviation
- 379 limits.

## 380 2.6.2 Scoring Function: score\_ramp()

The score\_ramp() function is a simpler and more transparent scoring algorithm that computes the absolute difference between ensemble members  $m_i(t)$  and observed data  $\mathbf{Y}(t)$  at each time step:

- 384
- 385

 $D(t) = |Y(t) - m_i(t)|$  (7)

386

Scores are then computed based on how far absolute differences D(t) are from arbitrarily selected minimum  $(w_1)$  and maximum  $(w_2)$  divergence values. For example,  $D(t) \le w_1$  indicates small differences between modeled and observed data at time t and will result in a score of 1, whereas  $D(t) \ge w_2$  indicates significant divergence of modeled data from observed data and will result in a score of 0 (Fig 3). In cases where D(t) falls between  $w_1$  and  $w_2$ , scores are computed using a linear function that decreases as D(t) values get closer to  $w_2$  and further from  $w_1$  (Fig 3). Fig 3. Decay rate for score ramp(). Example of decay method for score ramp() where  $w_1 = 5$ 

- and  $w_2 = 10$ . Ensemble members with an average deviation from observation < 5 will score 1
- and ensemble members with an average deviation > 10 will score 0. Scores of ensemble

397 members with average deviation between  $w_1$  and  $w_2$  will decrease from 1 linearly as average 398 deviation approaches  $w_2$ .

399

400 We can express this linear decay with the following formula:

401

402

403

where S(t) is the score at time t. Once computed, scores are averaged across the entire time
series, resulting in a single score for each ensemble member. Scores for ensemble members are
normalized in score\_runs() to assign a weight between 0-1 to skilled versus unskilled
members, where more skilled ensemble members will be weighted closer to 1 while less skilled
ensemble members will receive weights closer to 0. Similar to the normalization step above,
weights are estimated using the following formula:

 $S(t) = \frac{(w_2 - D(t))}{(w_2 - w_1)}$  (8)

410

411  $\omega_i = \frac{S_{i(t)}}{\sum_{i=1}^{N} (S_{i(t)})}$  (9)

412

413 where  $\omega_i$  is a weight assigned to each ensemble member from the normalized mean score of 414 each member  $S_{i(t)}$ .

415

Below we provide a code example using score\_ramp() as the scoring function in a

417 score\_runs() call. As in code block 8, we use the results produced in code block 5 and assess

418 the agreement between ensemble members and observed data with the

419 criterion\_co2\_obs() scoring criterion:

420

421 9)

```
scores <- score_runs(result, criterion_co2_obs(), score_ramp, w1=0, w2=10)</pre>
```

print(scores)

422

```
## weights run_number
## 1 1.044760e-02 1
## 2 7.575543e-10 2
## 3 6.271913e-02 3
## 4 8.717546e-21 4
## 5 6.774904e-13 5
```

423

- 424 Similar to scoring ensemble members with score\_bayesian(), the resulting data frame
- 425 returns 25 weights assigned to each ensemble member (indicated by run\_number).

426

427 Weighted ensemble members can be used to visualize a cone of uncertainty to help understand

428 error produced from known parameter combinations and/or parameter sampling distributions.

429 In Figure 4, we show all ensemble members weighted using our two scoring algorithms. The

- 430 ensemble shading visually demonstrates how score\_bayesian(), with a default sigma,
- distributes weights more evenly across likely ensemble members, whereas score\_ramp()
- 432 assigns higher weights to ensemble members falling closer to the minimum divergence range of
- 433  $w_1$  (when  $w_1 = 0$  and  $w_2 = 10$  ppm).
- 434

```
435 Fig 4. Weighted ensemble members using different scoring algorithms. Perturbed parameter
```

- 436 ensemble (PPE) projections plotted for atmospheric CO<sub>2</sub> concentration from 1960-2100
- 437 weighted using the A) score\_ramp() and B) score\_bayesian() algorithms. Ensemble
- 438 member weights are indicated by color shading with the solid red line representing observed
- atmospheric CO<sub>2</sub> concentrations from 1959-2021.
- 440
- 441 A time test on an analysis weighting 1000 ensemble members shows that the difference in
- 442 computation time between the two scoring algorithms is negligible, with both functions
- 443 computing weights for N = 1000 runs in a fraction of a second. Despite the similarities between
- the two scoring algorithms, the differences in approach and customization options can lead to
- variations in the behavior and performance of each method (Fig 4). It is therefore important to
- 446 consider the specific goals of an analysis and characteristics of the data when selecting which
- 447 scoring algorithm to use. Ultimately, differences in weights produced by the different scoring
- 448 algorithms will impact the probabilistic projections of resulting variables.

## 449 2.7 Defining and Calculating Metrics and Probabilities

450 Once the ensemble members are scored we can use them to compute informative metrics from 451 model projections. Calculating metrics from the final weighted PPE requires (1) a results data

### 452 frame and (2) a metric object, which must first be defined by the user.

453

454 Metric objects determine what data the user is most interested in extracting and summarizing 455 from the results data frame. For example, a metric object can identify information needed to 456 estimate global mean air temperature (global\_tas) for the 20-year average used by the IPCC 457 to represent long-term temperature change (2081-2100). We complete this by calling the

- 458 function new metric():
- 459
- 460 10)

```
metric_lt <- new_metric(var = "global_tas", years = 2081:2100, op = mean)</pre>
```

```
print(metric_lt)
```

461

```
## Probabilistic Hector Metric: mean global_tas 2081 to 2100
```

462

463 This defines a new custom metric object: obtain the mean global air temperature (global\_tas)

- for the years 2081-2100. The argument op in code block 10 describes an operation that can be
- 465 performed on the model data to compute a descriptive statistic for each member of the
- 466 ensemble. While we define a 20-year mean global\_tas metric in this example, the user can also

467 easily compute the median, min, max, standard deviation, etc. for each ensemble member.

468 Additionally, users can specify a single year rather than quantifying statistics over a range of

469 years (e.g., 2100 vs. 2081-2100).

470

471 Once this metric is defined, we call metric\_calc() to compute metric values for each

- 472 ensemble member using the results data frame:
- 473

474 11)

```
values_metric_lt <- metric_calc(results, metric_lt)</pre>
```

```
print(values_metric_lt)
```

475

```
##
       run_number metric_result
## 1
               1
                       2.315857
               2
## 2
                       3.083498
               3
## 3
                       2.232456
## 4
               4
                       2.474680
## 5
               5
                       1.975036
```

476

The resulting data frame returns 25 separate metric values (indicated by the metric\_resultcolumn) representing the 2081-2100 mean warming of global air temperature.

479

When metrics of interest are calculated and weights are assigned to PPE members based on agreement with historical record, we have the necessary information to address questions such

482 as, "What is the probability that long-term mean temperature change will remain between 2.0-

483 3.5 °C relative to pre-industrial reference?"

484

We approach such a question by calling prob\_calc(), a function that sums PPE weights as they are binned into metric ranges identified by the user. Running prob\_calc() requires (1) a data frame where metric values can be identified, (2) bins defined by the user, and (3) a data frame

488 where PPE weights can be identified. Here, we provide an example of prob calc() usage:

489

490

12)

```
# Establishing metric ranges
temp_range <- c(1.5, 2.0, 2.5, 3.0, 3.5, 4.0, Inf)</pre>
```

# Producing probabilities

```
scores = scored_hector_runs$weights)
```

491

## bins scores probability
## 1 (1.5,2] 4.897565e-02 4.897565e-02
## 2 (2,2.5] 3.802494e-01 3.802494e-01

## 3 (2.5,3] 5.707749e-01 5.707749e-01
## 4 (3,3.5] 9.643701e-10 9.643701e-10
## 5 (3.5,4] 1.122272e-08 1.122272e-08

#### 492

In this example we use PPE weights computed using the score\_bayesian() algorithm. The
prob\_calc() result shows the total probability that long-term projections of mean warming
will fall within each of the temperature ranges defined by our bins (1.5-2 °C, 2-2.5 °C, 2.5-3 °C,
3-3.5 °C, 3.5-4 °C, and >4 °C) for the SSP scenario represented in our core object (SSP 2-4.5).
With the result above, for example, we can conclude that there is a 95% probability that the
long-term average global warming will remain between 2.0-3.0 °C relative to pre-industrial
reference.

# <sup>500</sup> 3 Case Study: Probabilistic Temperature Projections

# 501 Across Four SSP Scenarios

Here, we present a case study to demonstrate the core utility of Matilda. We note that this case 502 503 study is meant only to show the utility of the package and is an illustrative example. It is not 504 meant to be presented as a full probabilistic analysis of temperature change from SSP 505 scenarios. In this case study we will use Hector with four SSP scenarios from CMIP6 (SSP1-1.9, 506 SSP1-2.6, SSP2-4.5, SSP3-7.0) [5] to compute mean temperature change over the long-term 20-507 year average presented in IPCC AR6 [40]. We interpret our results similar to the IPCC, using 508 scaled likelihoods: very likely (90-100%), likely (66-100%), about as likely as not (33-66%), 509 unlikely (0-33%), and very unlikely (0-10%) [40]. This case study examines the probabilities of long-term (2081-2100) global mean surface temperature change relative to a pre-industrial 510 511 reference in each of the four SSP scenarios.

512

513 After initiating cores for each of the four scenarios, we generate 1000 parameter sets using 514 generate params(). For consistency, these 1000 parameter sets remain the same for each 515 scenario. We call iterate model() to run Hector across all scenario cores using parameter 516 sets to propagate parameter uncertainty to PPE members. When running the models, we 517 extract the global mean surface temperature (global gmst) for the years 1960-2100. Running 518 the model with 1000 parameter sets across four SSP scenarios takes ~100 minutes to run 519 serially on a single processor. Our resulting ensemble members are weighted by calling 520 score runs(). We weighted ensemble members using observed mean annual global surface 521 temperature as a scoring criterion (criterion gmst obs()) with the Bayesian scoring 522 algorithm (score\_bayesian).

523

524 Assessing different sigma values informs acceptable RMSE ranges for ensemble members and

525 weights them accordingly. For example, we show how weighting ensemble members using

- 526 score\_bayesian() within one unit of the standard deviation of observed global mean surface
- 527 temperature (default sigma) places a higher likelihood on ensemble members with lower RMSE
- values, while increasing the acceptable deviation limit to two units of the standard deviation of

the observed data decreases the penalty of ensemble members with relatively higher RMSEvalues (Fig 5).

531

532 Fig 5. Likelihood of ensemble members given different sigma values. Likelihood of perturbed 533 parameter ensemble (PPE) members for an example emissions scenario based on root mean 534 square error (RMSE) using the score\_bayesian() algorithm. Blue line shows the use of default 535 sigma value: The algorithm penalizes ensemble members as RMSE values deviate from 536 observed data by one unit of standard deviation. Red line shows the use of a customized sigma 537 value: Setting sigma to two units of standard deviation of observed values and thus assigns 538 weight to ensemble members falling within this acceptable deviation range. Black dots 539 represent individual ensemble members.

540

541 In this example analysis, we maintain sigma at its default value and then visualize PPE

542 members for each SSP scenario analyzed (Fig 6a). This provides some evidence of the range of

- 543 possible global mean surface temperature futures under each scenario. The most likely
- 544 outcomes are those that most accurately reflect historical global mean surface temperature

545 patterns (Fig 6a). To summarize the modeled data using our metric of interest (20-year mean of

global surface temperature for the years 2081-2100), we first establish our metric definition
using new\_metric() and then call metric\_calc() to compute metrics from our evaluated PPE.
For each SSP scenario, we compute probabilistic projections of long-term mean warming using

- 549 prob\_calc() for 0.5 °C temperature bins for each SSP scenario (Fig 6b).
- 550

551 Fig 6. Global mean surface temperature projections and warming probabilities across four

emissions scenarios. A) 1000-member perturbed parameter ensemble (PPE) projecting global
 mean surface temperature from 1950-2100 for each SSP scenario. Darker blue ensemble
 members represent those members that best reflect historical temperature observations. B)
 Stacked bars blocked by the probability of different temperature ranges for each SSP scenario.

556 Lower emissions scenarios (SSP1-1.9 and SSP1-2.6) have a higher probability of temperature

remaining below 2.0 °C than higher emissions scenarios (SSP2-4.5 and SSP3-7.0).

558

559 From this example, we can infer that when averaged over 2081-2100, the probability of

remaining below 2.0 °C warming decreases steadily as we transition from the low emissions

scenario (SSP1-1.9) to the higher emissions scenario (SSP3-7.0) (Fig. 6b). We can compute

approximate probabilities for different temperature ranges for the SSP scenarios by summing

563 probabilities in desired ranges. For example, in the low emission scenario SSP1-1.9, the

probability that warming will remain below 2.0 °C in our long-term warming projection is ~96%.

Alternatively, we can achieve precise probabilities by altering bin widths supplied to

prob\_calc() to ranges that can be compared with IPCC results [40]. For example, in IPCC AR6

- the SSP1-1.9 scenario is *very likely* (90-100%) to be warmer by 1.0 °C-1.8 °C relative to pre-
- industrial reference, while the SSP3-7.0 scenario is *very likely* to be warmer by 2.8 °C-4.6 °C
- 569 [40]. We find similar results here, where SSP1-1.9 is very likely (97%) to be warmer by 1.0 °C-
- 570 2.0 °C and SSP3-7.0 is *very likely* (92%) to be warmer by 2.4 °C-4.8 °C relative to the pre-
- industrial reference. For scenarios SSP1-2.6 and SSP2-4.5, the corresponding *very likely* ranges
- 572 in IPCC AR6 are 1.3-2.4 °C and 2.1-3.5 °C, respectively [40]. For these scenarios, we again find

573 very likely temperature ranges similar to what IPCC AR6 indicates, where SSP1-2.6 is very likely

574 (94%) to be warmer by 1.1 °C-2.6 °C and SSP2-4.5 is very likely (92%) to be warmer by 1.7 °C-3.8

- 575 °C relative to the pre-industrial reference.
- 576

577 The results from this example case study assume that models can be accurately evaluated using

- 578 a single scoring criterion (such as observed global mean surface temperature). However, it is
- 579 widely recognized that evaluating climate models often involves considering multiple lines of 580
- evidence. For example, comprehensive model evaluation should involve assessing performance 581 across various observed climate variables (e.g., temperature and  $CO_2$  concentrations and the
- interactions that exist among those variables), as well as more complex models (i.e., ESMs). The 582
- 583 form of the scoring function is also non-univocal in most applications and motivates the
- flexibility of Matilda in allowing different choices. 584

#### 4 Conclusion 585

586 Using RCMs for probabilistic climate projections is critical for exploring uncertainty in the future integrated human-Earth system [13,17–19]. The use of RCMs presents a viable approach to 587

588 tackle this challenge, as they possess the capability to simulate perturbed parameter ensembles

589 (PPEs) rapidly and can emulate the behavior of more complex ESMs [17] for some key large-

590 scale observable quantities. However, despite their proficiency, some challenges arise when

591 employing several RCMs for probabilistic climate projection analysis. These challenges include

- 592 closed-source designs and placing heavy programming responsibility on the user [7,10,14,21],
- which can make both analysis and interpretation difficult. 593
- 594

595 Matilda is an open-source, turn-key, flexible framework that provides tools to complete 596 probabilistic climate projections using the Hector model. We show how this tool streamlines

597 probabilistic projection analysis and makes such analytical approaches more accessible to the

598 large community of R users, with seamless integration with Hector. By expanding the ways 599

Hector can be used, Matilda can help address questions of climate uncertainty under different

- 600 emissions scenarios and pursue other probabilistic analyses. We hope that Matilda can be 601 particularly valuable when coupled with GCAM and similar models to understand the
- 602 propagation of uncertainty in the human-Earth system [6,19,20,41].
- 603

604 We aim to continue the development of Matilda in a number of ways. First, we aim to develop 605 enhanced parameter sampling options to enable more robust sampling without relying heavily

606 on *a priori* assumptions about the parametric form of prior distributions. Improving this process

- 607 can be addressed by implementing more Bayesian approaches into parameter sampling (e.g.,
- 608 Markov Chain Monte Carlo sampling) [42]. Future versions of the package will also automate
- 609 the process of adding more parameters to a parameter set. Second, providing more methods
- 610 for model evaluation will improve the robustness of an analysis. While our case study assumes
- 611 that models can be accurately evaluated using a single scoring criterion like observed global
- 612 mean surface temperature, it is widely recognized that climate model evaluation is often
- 613 improved by considering multiple lines of evidence. Comprehensive model evaluation should

- 614 involve assessing performance across various observed climate variables (e.g., temperature and
- $CO_2$  concentrations and the interactions among those variables) and/or existing ESMs. Finally,
- 616 we intend to develop further Matilda's ability to be integrated with additional RCMs. This
- 617 integration would provide a unified approach for conducting probabilistic projection analysis
- 618 across different models. By doing so, we can effectively address questions that focus on
- clarifying uncertainties arising from structural differences among models within the RCM
- 620 community.
- 621

# 622 Acknowledgments

- 623 This research was supported by the U.S. Department of Energy, Office of Science, as part of
- research in MultiSector Dynamics, Earth and Environmental System Modeling Program. The
- 625 Pacific Northwest National Laboratory is operated by Battelle for the US Department of Energy
- 626 (Contract No. DE-AC05-76RL01830).
- 627

# 628 Author Contributions

- 629 Conceptualization: Joseph K. Brown, Ben Bond-Lamberty.
- 630 Data curation: Joseph K. Brown, Ben Bond-Lamberty.
- 631 Methodology: Joseph K. Brown, Ben Bond-Lamberty, Leeya Pressburger, Kalyn Dorheim, Abigail
- 632 Snyder, Claudia Tebaldi, Steven J. Smith.
- 633 Software: Joseph K. Brown, Ben Bond-Lamberty, Leeya Pressburger, Abigail Snyder, Claudia
   634 Tebaldi.
- 635 Writing Original Draft Preparation: Joseph K. Brown.
- 636 Visualization: Joseph K. Brown
- 637 Writing Review & Editing: Ben Bond-Lamberty, Leeya Pressburger, Kalyn Dorheim, Abigail
- 638 Snyder, Claudia Tebaldi, Steven J. Smith.
- 639 **Project Administration:** Ben Bond-Lamberty.
- 640 Supervision: Ben Bond-Lamberty.
- 641

## 642 References

- Moss RH, Edmonds JA, Hibbard KA, Manning MR, Rose SK, van Vuuren DP, et al. The next
   generation of scenarios for climate change research and assessment. Nature. 2010
   Feb;463(7282):747–56.
- van Vuuren DP, Kok MTJ, Girod B, Lucas PL, de Vries B. Scenarios in Global Environmental
   Assessments: Key characteristics and lessons for future use. Glob Environ Change. 2012 Oct
   1;22(4):884–95.
- 649 3. Alizadeh O. Advances and challenges in climate modeling. Clim Change. 2022 Jan 31;170(1):18.
- 650 4. O'Neill BC, Kriegler E, Ebi KL, Kemp-Benedict E, Riahi K, Rothman DS, et al. The roads ahead:
  651 Narratives for shared socioeconomic pathways describing world futures in the 21st century. Glob
  652 Environ Change. 2017 Jan 1;42:169–80.
- 653 5. O'Neill BC, Carter TR, Ebi K, Harrison PA, Kemp-Benedict E, Kok K, et al. Achievements and needs for
  654 the climate change scenario framework. Nat Clim Chang. 2020 Nov 25;10(12):1074–84.
- 655 6. Hartin CA, Patel P, Schwarber A, Link RP, Bond-Lamberty BP. A simple object-oriented and open656 source model for scientific and policy analyses of the global climate system Hector v1.0 [Internet].
  657 Vol. 8, Geoscientific Model Development. 2015. p. 939–55. Available from:
  658 http://dx.doi.org/10.5194/gmd-8-939-2015
- Leach NJ, Jenkins S, Nicholls Z, Smith CJ, Lynch J, Cain M, et al. FalRv2.0.0: a generalized impulse
  response model for climate uncertainty and future scenario exploration. Geosci Model Dev. 2021
  May 27;14(5):3007–36.
- 8. Nicholls ZRJ, Meinshausen M, Lewis J, Gieseke R, Dommenget D, Dorheim K, et al. Reduced
  Complexity Model Intercomparison Project Phase 1: introduction and evaluation of global-mean
  temperature response. Geosci Model Dev. 2020 Oct 31;13(11):5175–90.
- 9. Dorheim K, Link R, Hartin C, Kravitz B, Snyder A. Calibrating simple climate models to individual
  earth system models: Lessons learned from calibrating Hector. Earth Space Sci [Internet]. 2020
  Nov;7(11). Available from: https://onlinelibrary.wiley.com/doi/10.1029/2019EA000980
- Meinshausen M, Raper SCB, Wigley TML. Emulating coupled atmosphere-ocean and carbon cycle
   models with a simpler model, MAGICC6 Part 1: Model description and calibration. Atmos Chem
   Phys. 2011 Feb 16;11(4):1417–56.
- Woodard, Shiklomanov, Kravitz. A permafrost implementation in the simple carbon–climate model
  Hector v. 2.3 pf. Geosci Model Dev [Internet]. 2021 Jul 30; Available from:
  https://gmd.copernicus.org/articles/14/4751/2021/
- Kikstra JS, Nicholls ZRJ, Smith CJ, Lewis J, Lamboll RD, Byers E, et al. The IPCC Sixth Assessment
   Report WGIII climate assessment of mitigation pathways: from emissions to global temperatures.
   Geosci Model Dev. 2022 Dec 20;15(24):9075–109.
- 13. Pressburger L, Dorheim K, Keenan TF, McJeon H, Smith SJ, Bond-Lamberty B. Quantifying airborne

678 fraction trends and the destination of anthropogenic CO2 by tracking carbon flows in a simple679 climate model. Environ Res Lett. 2023 Apr 21;18(5):054005.

- 580 14. Smith CJ, Forster PM, Allen M, Leach N, Millar RJ, Passerello GA, et al. FAIR v1.3: a simple
  681 emissions-based impulse response and carbon cycle model. Geosci Model Dev. 2018 Jun
  682 18;11(6):2273–97.
- Frank P. Propagation of Error and the Reliability of Global Air Temperature Projections. Front Earth
  Sci Chin [Internet]. 2019;7. Available from:
  https://www.frantiansin.acm/articles/10.2280/faart.2010.00222
- 685 https://www.frontiersin.org/articles/10.3389/feart.2019.00223
- Hall J, Fu G, Lawry J. Imprecise probabilities of climate change: aggregation of fuzzy scenarios and
   model uncertainties. Clim Change. 2007 Apr 1;81(3):265–81.
- Nicholls Z, Meinshausen M, Lewis J, Corradi MR, Dorheim K, Gasser T, et al. Reduced Complexity
   Model Intercomparison Project Phase 2: Synthesizing Earth System Knowledge for Probabilistic
   Climate Projections. Earths Future. 2021 Jun;9(6):e2020EF001900.
- Rogelj J, Fransen T, den Elzen MGJ, Lamboll RD, Schumer C, Kuramochi T, et al. Credibility gap in
   net-zero climate targets leaves world at high risk. Science. 2023;380(6649):1014–6.
- 693 19. Ou Y, Iyer G, Clarke L, Edmonds J, Fawcett AA, Hultman N, et al. Can updated climate pledges limit
  694 warming well below 2 C. Science. 2021 Nov 5;374(6568):693–5.
- 695 20. Fawcett AA, Iyer GC, Clarke LE, Edmonds JA, Hultman NE, McJeon HC, et al. Can Paris pledges avert
  696 severe climate change? Science. 2015;350(6265):1168–9.
- 697 21. Meinshausen M, Nicholls ZRJ, Lewis J, Gidden MJ, Vogel E, Freund M, et al. The shared socio698 economic pathway (SSP) greenhouse gas concentrations and their extensions to 2500. Geosci
  699 Model Dev. 2020 Aug 13;13(8):3571–605.
- Dorheim K, Gering S, Gieseke R, Hartin C, Pressburger L, N. A, et al. Hector V3.1.1: functionality and
   performance of a reduced-complexity climate model. doi:10.5194/egusphere-2023-1477
- Dorheim K, Bond-Lamberty B, Hartin C, Link R, Nicholson M, Pralit P, et al. Hector a simple carbon climate model [Internet]. 2023. Available from: https://zenodo.org/record/821645
- 24. Evanoff J, Vernon C, Waldhoff S, Snyder A, Hartin C. hectorui: A web-based interactive scenario
   builder and visualization application for the Hector climate model. J Open Source Softw. 2020 Dec
   11;5(56):2782.
- Z5. Jonko A, Urban NM, Nadiga B. Towards Bayesian hierarchical inference of equilibrium climate
   sensitivity from a combination of CMIP5 climate models and observational data. Clim Change. 2018
   Jul 1;149(2):247–60.
- Smith CJ, Kramer RJ, Myhre G, Alterskjær K, Collins W, Sima A, et al. Effective radiative forcing and adjustments in CMIP6 models. Atmos Chem Phys. 2020 Aug 17;20(16):9591–618.
- Jones C, Robertson E, Arora V, Friedlingstein P, Shevliakova E, Bopp L, et al. Twenty-first-century
   compatible CO2 emissions and airborne fraction simulated by CMIP5 earth system models under

four representative concentration pathways. J Clim. 2013;26(13):4398–413.

Sherwood SC, Webb MJ, Annan JD, Armour KC, Forster PM, Hargreaves JC, et al. An assessment of
earth's climate sensitivity using multiple lines of evidence. Rev Geophys [Internet]. 2020 Dec;58(4).
Available from: https://onlinelibrary.wiley.com/doi/10.1029/2019RG000678

- Vega-Westhoff B, Sriver RL, Hartin CA, Wong TE, Keller K. Impacts of observational constraints
   related to sea level on estimates of climate sensitivity. Earths Future. 2019 Jun;7(6):677–90.
- 30. Ito A. A historical meta-analysis of global terrestrial net primary productivity: are estimates
   converging? Glob Chang Biol. 2011 Oct;17(10):3161–75.
- 31. Davidson EA, Janssens IA. Temperature sensitivity of soil carbon decomposition and feedbacks to
   climate change. Nature. 2006 Mar;440(7081):165–73.
- Friksson O, Jauhiainen A, Maad Sasane S, Kramer A, Nair AG, Sartorius C, et al. Uncertainty
  quantification, propagation and characterization by Bayesian analysis combined with global
  sensitivity analysis applied to dynamical intracellular pathway models. Bioinformatics. 2018 Jul
  13;35(2):284–92.
- 728 33. Tans P, Keeling R. Mauna Loa CO2 annual mean data. NOAA/ESRL. 2015;
- 34. Morice CP, Kennedy JJ, Rayner NA, Winn JP, Hogan E, Killick RE, et al. An updated assessment of
   near-surface temperature change from 1850: The HadCRUT5 data set. J Geophys Res [Internet].
   2021 Feb 16;126(3). Available from: https://onlinelibrary.wiley.com/doi/10.1029/2019JD032361
- 35. Massoud EC, Lee H, Gibson PB, Loikith P, Waliser DE. Bayesian Model Averaging of Climate Model
  Projections Constrained by Precipitation Observations over the Contiguous United States. J
  Hydrometeorol. 2020 Oct 1;21(10):2401–18.
- 735 36. Vrugt JA, Massoud EC. Uncertainty quantification of complex system models: Bayesian analysis.
  736 Handbook of hydrometeorological ensemble [Internet]. 2019; Available from:
  737 https://scholar.google.ca/scholar?cluster=14238340407635547794&hl=en&as\_sdt=0,5&sciodt=0,5
- 738 37. Khan F, Pilz J, Ali S. Evaluation of CMIP5 models and ensemble climate projections using a Bayesian
  739 approach: a case study of the Upper Indus Basin, Pakistan. Environ Ecol Stat. 2021 Jun 1;28(2):383–
  740 404.
- 38. Hodson TO. Root-mean-square error (RMSE) or mean absolute error (MAE): when to use them or
  not. Geosci Model Dev. 2022 Jul 19;15(14):5481–7.
- 743 39. Chai T, Draxler RR. Root mean square error (RMSE) or mean absolute error (MAE)? Arguments
  744 against avoiding RMSE in the literature. Geosci Model Dev. 2014 Jun 30;7(3):1247–50.
- 745 40. Intergovernmental Panel on Climate Change (IPCC). Future Global Climate: Scenario-based
  746 Projections and Near-term Information. In: Climate Change 2021 The Physical Science Basis:
  747 Working Group I Contribution to the Sixth Assessment Report of the Intergovernmental Panel on
  748 Climate Change. Cambridge University Press; 2023. p. 553–672.
- 749 41. Riahi K, Grübler A, Nakicenovic N. Scenarios of long-term socio-economic and environmental

- 750 development under climate stabilization. Technol Forecast Soc Change. 2007 Sep 1;74(7):887–935.
- 751 42. Tsutsui J. Minimal CMIP Emulator (MCE v1. 2): a new simplified method for probabilistic climate
   752 projections. Geoscientific Model Development. 2022;15(3):951–70.

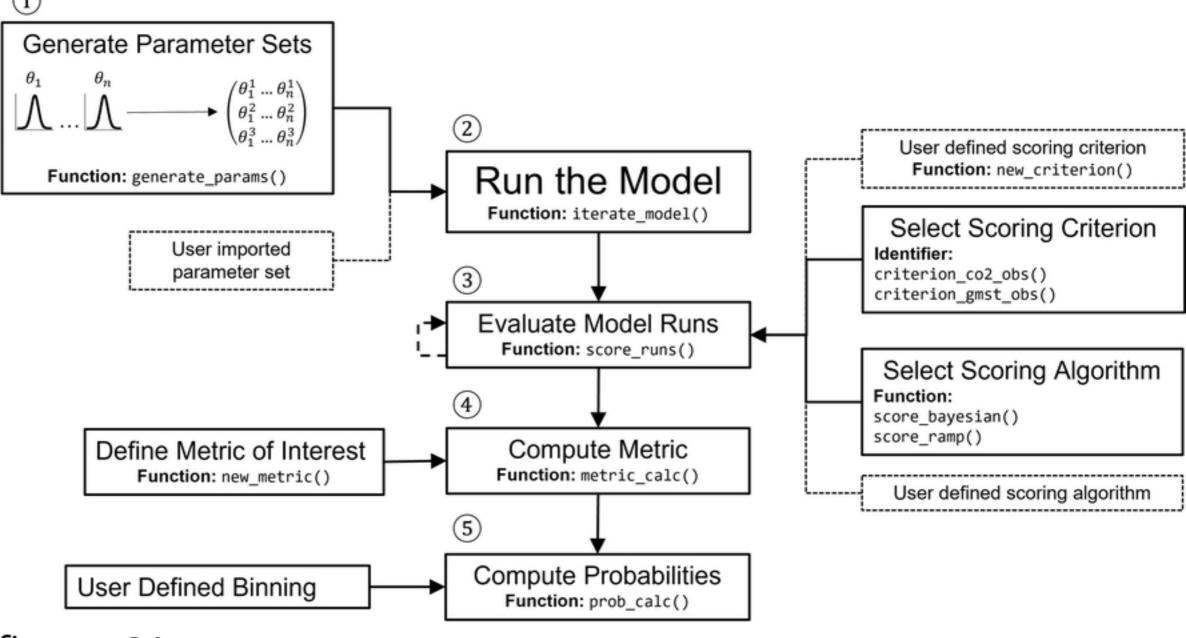

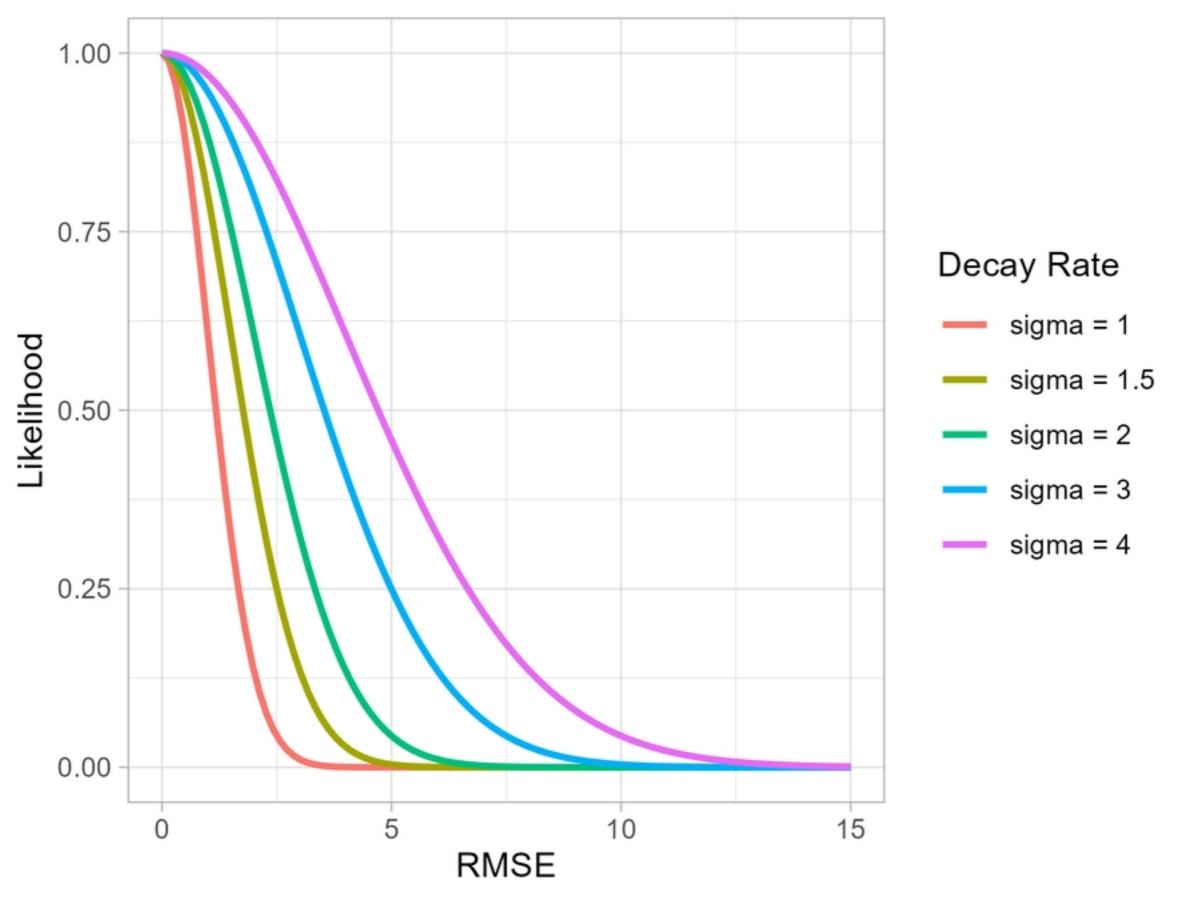

figure\_02

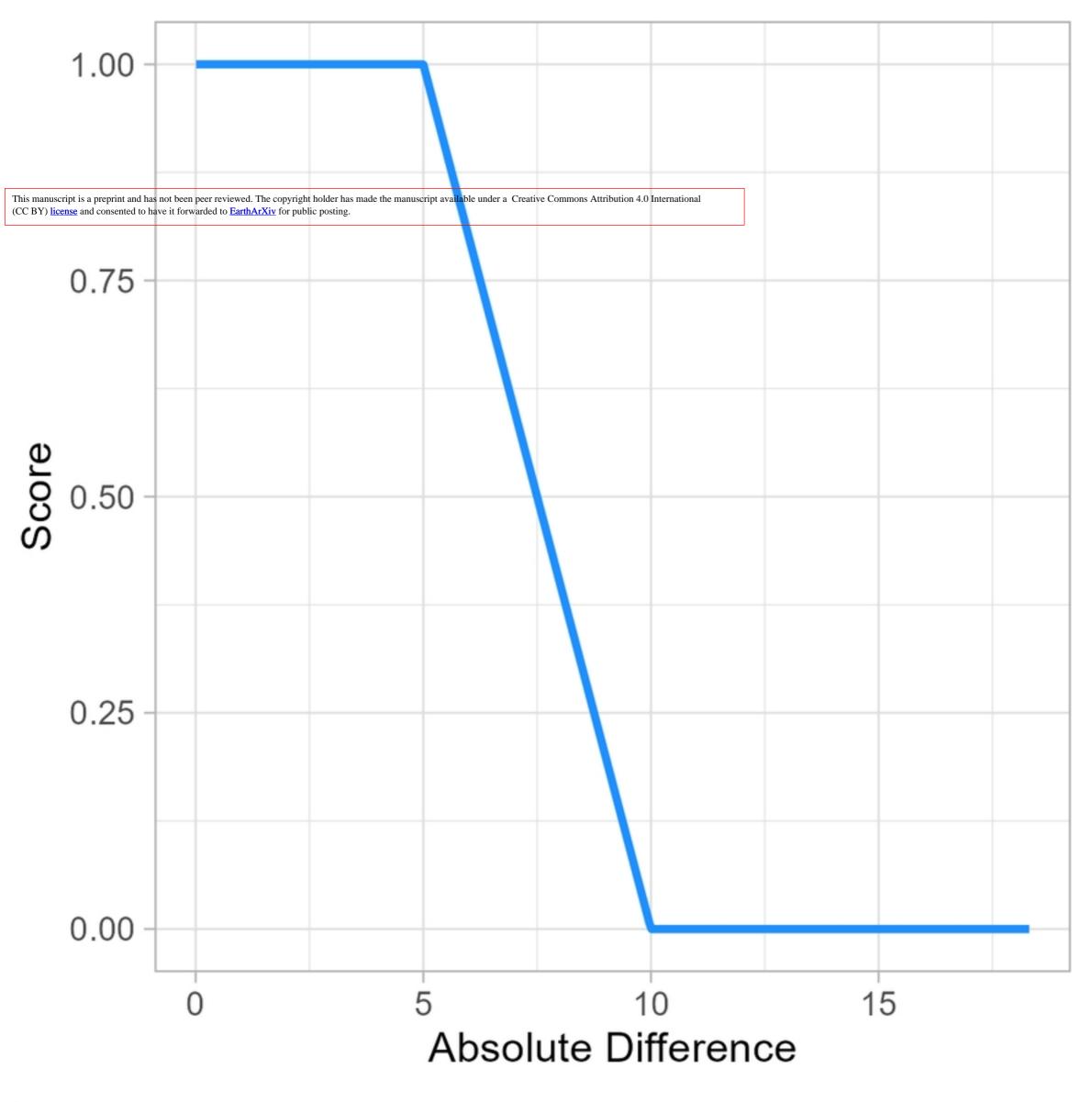

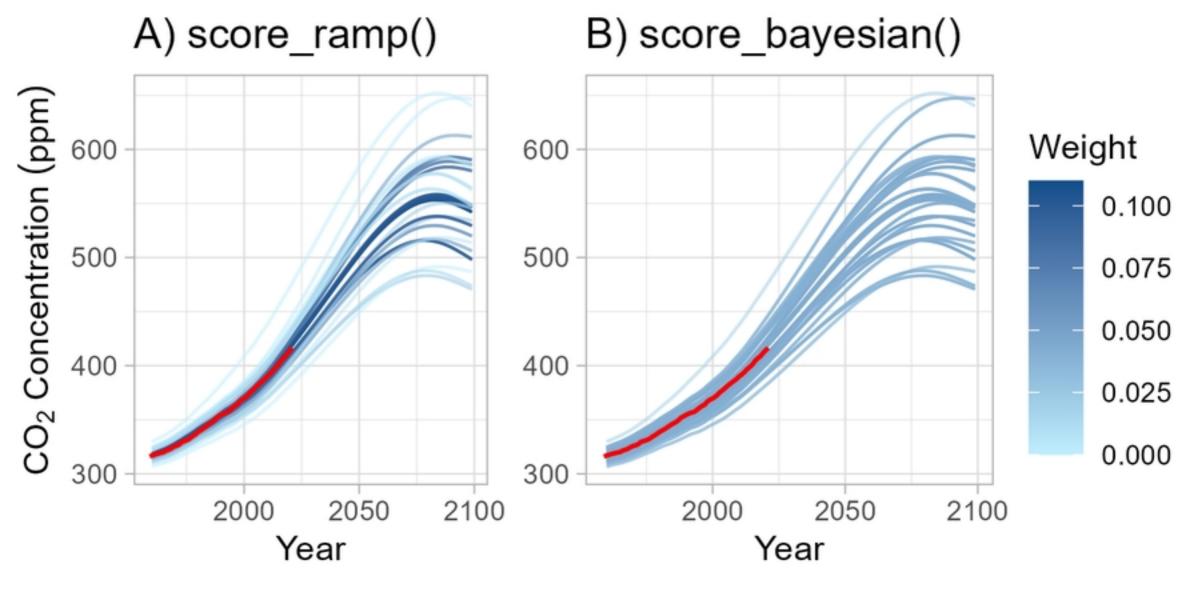

figure\_04

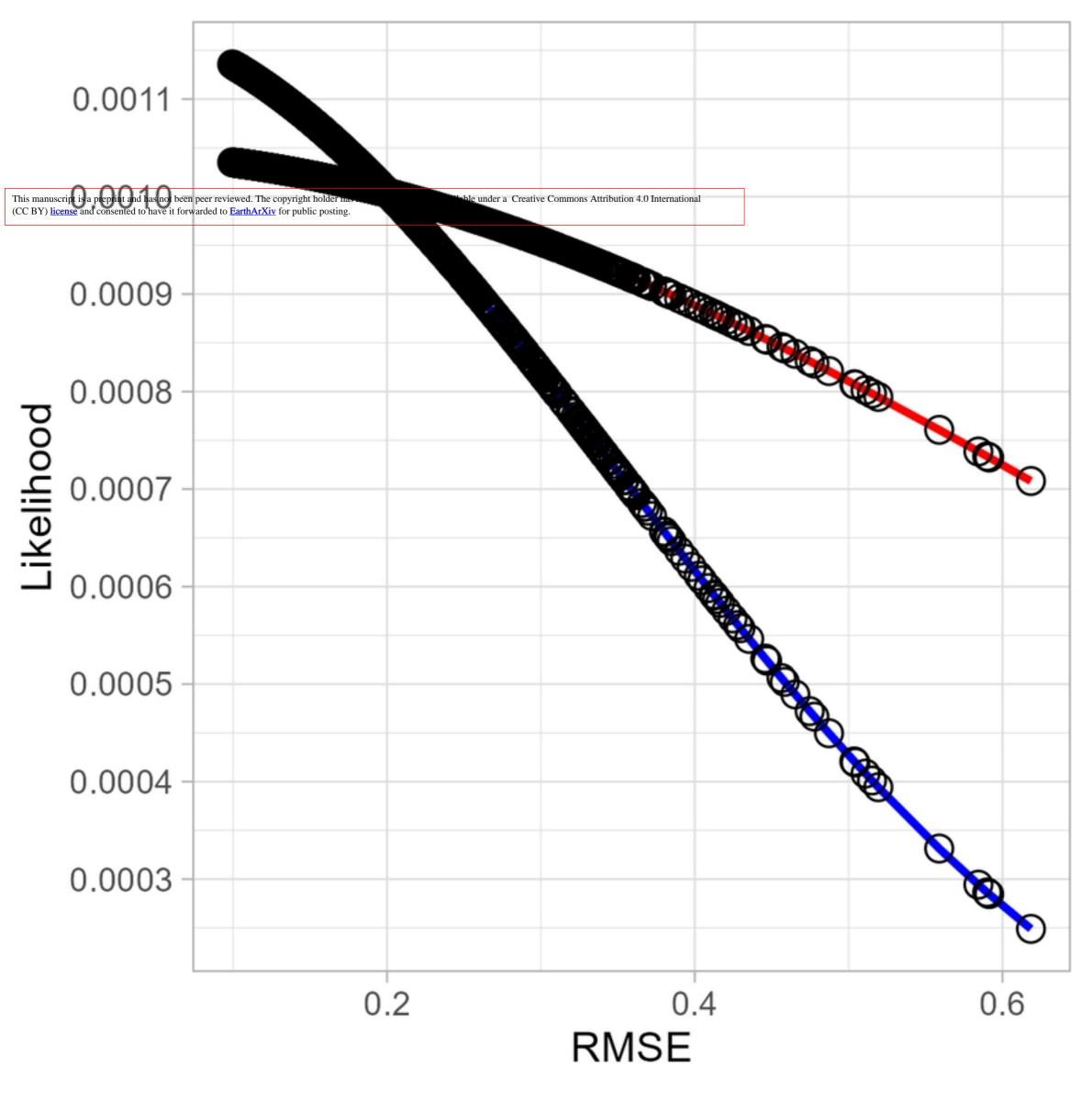

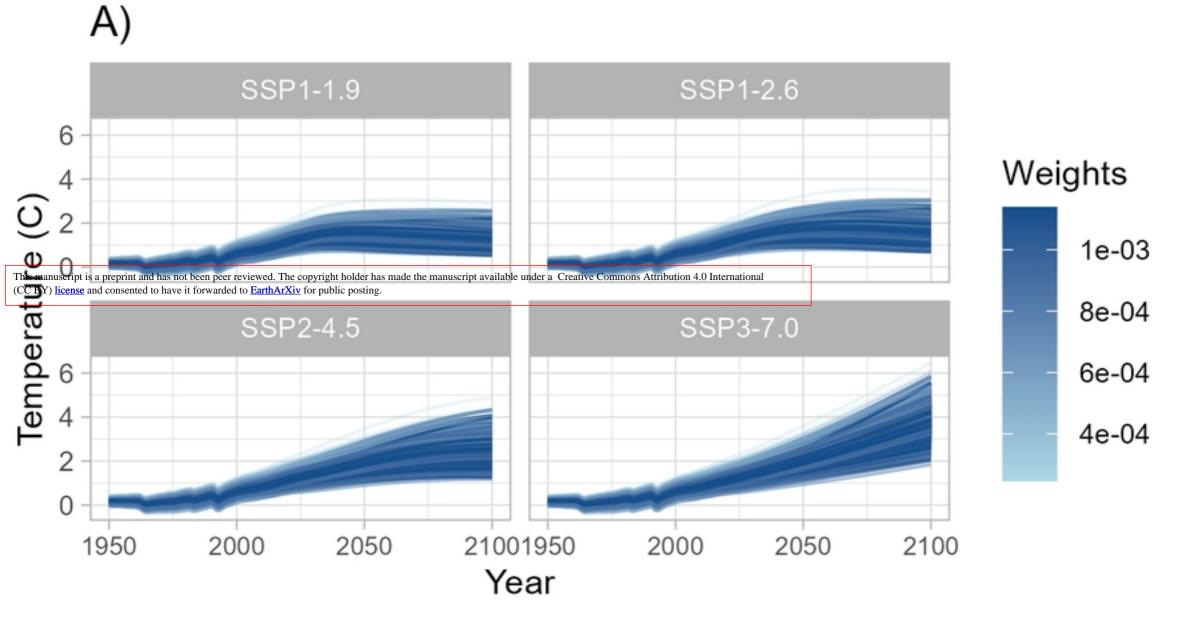

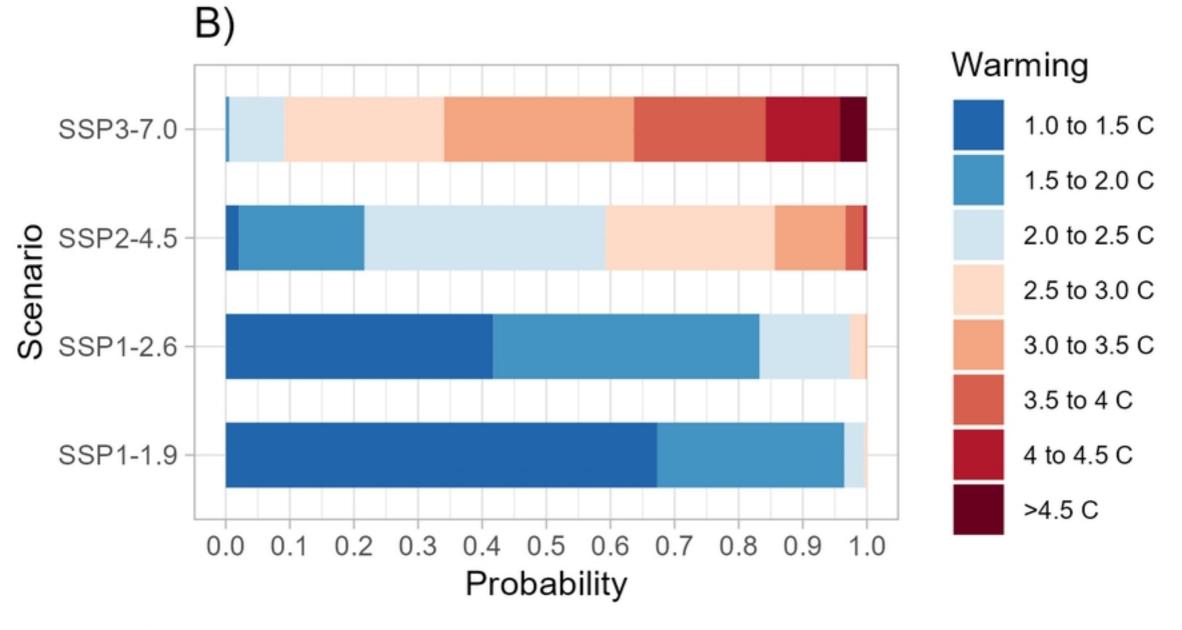